inst.eecs.berkeley.edu/~cs61c

### **CS61CL**: Machine Structures

Lecture #7 - Compilation, Assembly, and Linking

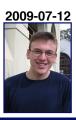

Jeremy Huddleston

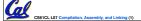

#### **Review: Two's Complement**

Change every 0 to 1 and 1 to 0 (invert or complement), then add 1 to the result

• Example: -3 to +3 to -3

# **Review: IEEE 754 Single Precision FP**

· Reserve exponents, significands:

| Exponent | Significand | Object     |
|----------|-------------|------------|
| 0        | 0           | +/- 0      |
| 0        | nonzero     | +/- Denorm |
| 1-254    | anything    | +/- Norm   |
| 255      | 0           | +/- ∞      |
| 255      | nonzero     | NaN        |

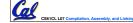

# **Review: Rounding**

- When we perform math on floating point numbers, we have to worry about rounding to fit the result in the significand field.
- The FP hardware carries two extra bits of precision, and then round to get the proper valué
- Rounding also occurs when converting: double to a single precision value floating point number to an integer

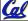

integer > \_\_\_ to floating point

# **Review: IEEE FP Rounding Modes**

- Round towards + ∞
  - · ALWAYS round "up": 2.001 → 3, -2.001 → -2
- Round towards ∞
  - · ALWAYS round "down": 1.999 → 1, -1.999 → -2
- Truncate
  - · Just drop the last bits (round towards 0)
- · Unbiased (default mode). Midway? Round to even
  - Normal rounding, almost: 2.4 → 2, 2.6 → 3, 2.5 → 2, 3.5 → 4
  - · Round like you learned in grade school (nearest int)
  - · Except if the value is right on the borderline, in which case we round to the nearest EVEN number
  - Insures fairness on calculation
  - · This way, half the time we round up on tie, the other half time we round down. Tends to balance out inaccuracies

# **Midterm Administrivia**

- Next Monday (in class)
  - · No Lab (catch up!)
- "FAA" rules for what you can bring
  - Nothing electronic
  - 2 books and a few pages of notes
    - "a few pages" means no more than ~35 sheets
    - Bringing in P&H, K&R, all the slides, and some handwritten notes is OK
  - Don't kill trees printing out every lab, brainstorm answer, etc!
  - If we say it's too much, it's too much. If in doubt, ask ahead of time.

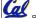

### **Assignment Administrivia**

- hw3, proj1 will be graded soon.
- hw4 Expertiza & peer review
- proj2 Friday

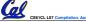

#### **Overview**

- Translating C Programs
  - Compiler
  - Assembler
  - Linker
  - Loader
- Interpretation vs Translation

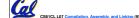

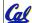

· If it's not labeled as such, it's "fair game"

More animated examples, blackboard

**Feedback Administrivia** 

 Discussion Sections • Wednesday 12-1, \_\_

· Currently 5.5hrs/wk

· More OH time?

Labs rushed...

. "Extra for Experts"

Feedback Responses (Thank You)

• Thursday 10-11, 277 Cory (Jeremy)

• Email if you need another block. I'm flexible.

. Should have about 2 staff in lab at all times now

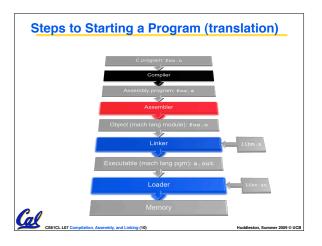

# Compiler

- Input: High-Level Language Code (e.g., C, Java such as foo.c)
- Output: Assembly Language Code (e.g., foo.s for MIPS)
- Note: Output may contain pseudoinstructions

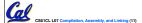

Huddleston, Summer 2009 © UCE

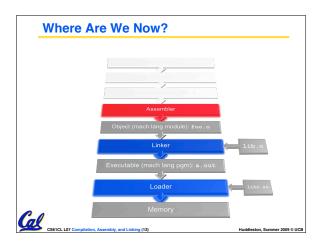

#### **Assembler**

- Input: Assembly Language Code (e.g., foo.s for MIPS)
- Output: Object Code, information tables (e.g., foo.o for MIPS)
- Reads and Uses Directives
- Replace Pseudoinstructions
- Produce Machine Language
- Creates Object File

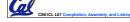

uddleeton Summer

# **Assembler Directives (p. A-51 to A-53)**

- Give directions to assembler, but do not produce machine instructions
  - .text: Subsequent items put in user text segment (machine code)
  - .data: Subsequent items put in user data segment (binary rep of data in source file)
  - .globl sym: declares sym global and can be referenced from other files
  - .asciiz str: Store the string str in memory and null-terminate it
  - .word w1...wn: Store the n 32-bit quantities in successive memory words

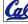

CS61CL L07 Compilation, Assembly, and Linking (14

Huddleston Summer 2009 © III

# **True Assembly Language (1/6)**

- Pseudoinstruction: A MIPS instruction that doesn't turn directly into a machine language instruction, but into other MIPS instructions
- What happens with pseudo-instructions?
  - They're broken up by the assembler into several "real" MIPS instructions.
- · Some examples follow

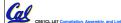

Huddlaston Summer 2009 (

# **True Assembly Language (2/6)**

# Register Move

move reg2, reg1
Expands to:
add reg2, \$zero, reg1
or perhaps:
or reg2, \$zero, reg1

Load Immediate

1i

If value fits in 16 bits:
addi reg,\$zero,value
else:
lui reg,upper 16 bits of value

reg, value

ori reg,\$zero,lower 16 bits

# **True Assembly Language (3/6)**

- Problem:
  - When breaking up a pseudo-instruction, the assembler may need to use an extra register
  - If it uses any regular register, it'll overwrite whatever the program has put into it.
- Solution:
  - Reserve a register (\$1, called \$at for "assembler temporary") that assembler will use to break up pseudo-instructions.
  - Since the assembler may use this at any time, it's not safe to code with it.

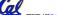

CSS1CL 107 Compilation Assembly and Linking (17)

Huddleston, Summer 2009 © UCB

# **True Assembly Language (4/6)**

- •So how does lui help us?
  - Example:

addi \$t0, \$t0, 0xABABCDCD

becomes:

lui \$at, 0xABAB

ori \$at, \$at, 0xCDCD

add \$t0, \$t0, \$at

- Now each I-format instruction has only a 16bit immediate.
- The assembler does this for us!
  - If number too big, then just automatically replace addi with lui, ori, add

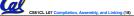

......

# **True Assembly Language (3/3)**

- MAL (MIPS Assembly Language): the set of instructions that a programmer may use to code in MIPS; this includes pseudoinstructions
- TAL (True Assembly Language): set of instructions that can actually get translated into a single machine language instruction (32-bit binary string)
- A program must be converted from MAL into TAL before translation into 1s & 0s.

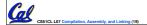

uddleston. Summer 2009 © U

# **Pseudoinstruction Replacement**

 Asm. treats convenient variations of machine language instructions as if real instructions Pseudo:
 Real:

```
    subu $sp,$sp,32
    addiu $sp,$sp,-32

    sd $a0, 32($sp)
    sw $a0, 32($sp)

    sw $a1, 36($sp)

    mul $t7,$t6,$t5
    mul $t6,$t5

    addu $t0,$t6,1
    addiu $t0,$t6,1

    ble $t0,100,loop
    slti $at,$t0,101

    la $a0, str
    lui $at,upper(str)

    ori $a0,$at,lower(str)
```

#### **Producing Machine Language (1/3)**

- Simple Case
  - · Arithmetic, Logical, Shifts, and so on.
- All necessary info is within the instruction already.
- What about Branches?
  - · PC-Relative
  - So once pseudo-instructions are replaced by real ones, we know by how many instructions to branch.
- So these can be handled.

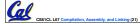

Huddleston, Summer 2009 © U

# **Producing Machine Language (2/3)**

- "Forward Reference" problem
  - Branch instructions can refer to labels that are "forward" in the program:

- Solved by taking 2 passes over the program.
  - First pass remembers position of labels
  - Second pass uses label positions to generate code

# **Producing Machine Language (3/3)**

- What about jumps (j and jal)?
  - · Jumps require absolute address.
  - So, forward or not, still can't generate machine instruction without knowing the position of instructions in memory.
- What about references to data?
  - ·la gets broken up into lui and ori
  - These will require the full 32-bit address of the data.
- These can't be determined yet, so we create two tables...

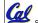

L07 Compilation, Assembly, and Linking (23)

Huddleston Summer 2009 © LICE

# **Symbol Table**

- List of symbols exported by this file that may be used by other files and symbols local to this file that will need relocation.
- •In C, function names and variable names
- What are they in MAL?
  - Labels in .data and .text section; variables/functions which may be accessed across files

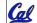

CS61CL L07 Compilation, Assembly, and Linking (24)

Huddleston Summer 2009 (II

#### **Relocation Table**

- List of instructions that will need to be edited based on where a symbol is located at runtime.
- · What are they?
  - · Any label jumped to: j or jal
    - internal
    - external (including lib files)
  - · Any piece of data
    - such as the la instruction

# CS61CL L07 Compilation, Assembly, and Linking (25)

Huddleston, Summer 2009 © UCB

# Object File Format

- object file header: size and position of the other pieces of the object file
- text segment: the machine code
- data segment: binary representation of the data in the source file
- relocation information: identifies lines of code that need to be "handled"
- symbol table: list of this file's labels and data that can be referenced
- · debugging information
- A common format is ELF

http://www.skyfree.org/linux/references/ELF\_Format.pdf

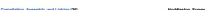

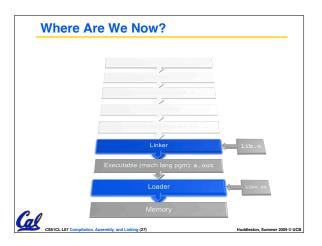

#### **Linker (1/3)**

- Input: Object Code files, information tables (e.g., foo.o,libm.a for MIPS)
- Output: Executable Code (e.g., a.out for MIPS)
- Combines several object (.o) files into a single executable ("linking")
- Enable Separate Compilation of files
  - Changes to one file do not require recompilation of whole program
    - Windows NT source was > 40 M lines of code!
  - Old name "Link Editor" from editing the "links" in jump and link instructions

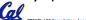

CS61CL L07 Compilation, Assembly, and Linking (28)

idleston, Summer 2009

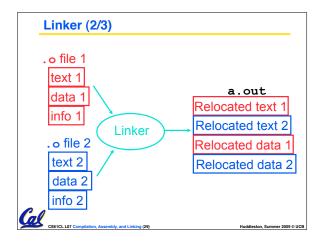

### **Linker (3/3)**

- Step 1: Take text segment from each .o file and put them together.
- Step 2: Take data segment from each .o file, put them together, and concatenate this onto end of text segments.
- Step 3: Resolve References
  - Go through Relocation Table; handle each entry
  - · That is, fill in all absolute addresses

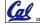

S61CL L07 Compilation, Assembly, and Linking (30)

Huddleston, Summer 2009 © I

# Four Types of Addresses we'll discuss

- PC-Relative Addressing (beq, bne)
  - · never relocate
- Absolute Address (j, jal)
  - · always relocate
- External Reference (usually jal)
  - · always relocate
- Data Reference (often lui and ori)
  - · always relocate

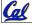

CS61CL L07 Compilation, Assembly, and Linking (31)

uddlaeton Summar

#### **Absolute Addresses in MIPS**

- Which instructions need relocation editing?
  - · J-format: jump, jump and link

j/jal xxx

 Loads and stores to variables in static area, relative to global pointer

lw/sw \$gp \$x address

· What about conditional branches?

beq/bne \$rs \$rt

PC-relative addressing preserved even if code moves

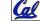

CS61CL L07 Compilation, Assembly, and Linking (32)

Huddleston Summer 2009 © III

address

# Resolving References (1/2)

- Linker assumes first word of first text segment is at address 0x00000000.
  - (More later when we study "virtual memory")
- Linker knows:
  - · length of each text and data segment
  - ordering of text and data segments
- Linker calculates:
  - absolute address of each label to be jumped to (internal or external) and each piece of data being referenced

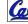

CSS1CI LOT Compilation Accombly and Linking (33)

Huddlerton Summer 2009 © II

# **Resolving References (2/2)**

- To resolve references:
  - search for reference (data or label) in all "user" symbol tables
  - if not found, search library files (for example, for printf)
  - once absolute address is determined, fill in the machine code appropriately
- Output of linker: executable file containing text and data (plus header)

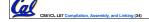

Huddleston, Summer 2009 © UCB

# Static vs Dynamically linked libraries

- What we've described is the traditional way: statically-linked approach
  - The library is now part of the executable, so if the library updates, we don't get the fix (have to recompile if we have source)
  - It includes the entire library even if not all of it will be used.
  - Executable is self-contained.
- An alternative is dynamically libraries (DLL, SO, DYLIB), common on Windows & UNIX platforms

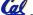

200401 107 0 --- 11-11-- 4 --- 11-11-- 107

Huddleston, Summer 2009 © UC

#### **Dynamically linked libraries**

en.wikipedia.org/wiki/Dynamic linking

- Space/time issues
  - · + Storing a program requires less disk space
  - · + Sending a program requires less time
  - + Executing two programs requires less memory (if they share a library)
  - At runtime, there's time overhead to do link
- Upgrades
  - + Replacing one file (libxyz.so) upgrades every program that uses library "XYZ"
  - Having the executable isn't enough anymore

Overall, dynamic linking adds quite a bit of complexity to the compiler, linker, and operating system.

However, it provides many benefits that often outweigh these.

# **Dynamically linked libraries**

- The prevailing approach to dynamic linking uses machine code as the "lowest common denominator"
  - The linker does not use information about how the program or library was compiled (i.e., what compiler or language)
- Executables produced by the linker still contain symbol tables and relocation tables to be resolved later.

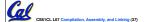

uddleeton Summer 2009 @ II

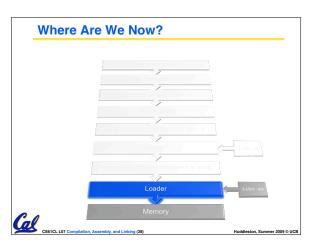

#### **Loader (1/3)**

- •Input: Executable Code (e.g., a.out for MIPS)
- Output: (program is run)
- Executable files are stored on disk.
- When one is run, loader's job is to load it into memory and start it running.
- In reality, loader is part of the operating system (OS)
  - · loading is one of the OS tasks

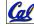

Huddleston Summer 2009 © HC

### **Loader (2/3)**

- •So what does a loader do?
- Reads executable file's header to determine size of text and data segments
- Creates new address space for program large enough to hold text and data segments, along with a stack segment
- Copies instructions and data from executable file into the new address space

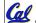

Huddleston Summer

#### **Loader (3/3)**

- Copies arguments passed to the program onto the stack
- Initializes machine registers
  - Most registers cleared, but stack pointer assigned address of 1st free stack location
- Jumps to start-up routine that copies program's arguments from stack to registers and sets the PC
  - If main routine returns, start-up routine terminates program with the exit system call

CS61CL L07 Compilation. Assembly, and Linking (41)

Huddleston Summer 2009 © HCI

# **Language Execution Continuum**

• An Interpreter is a program that executes other programs.

Java bytecode
Scheme Java C++ C Assembly machine language

Easy to program Inefficient to interpret Efficient to interpret
Difficult to program

- Language translation gives us another option.
- In general, we interpret a high level language when efficiency is not critical and translate to a lower level language to up performance

CS61CL L07 Compilation Assembly and Linkin

# **Interpretation vs Translation**

- How do we run a program written in a source language?
  - Interpreter: Directly executes a program in the source language
  - Translator: Converts a program from the source language to an equivalent program in another language
- For example, consider a Scheme program foo.scm

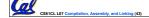

Huddleston, Summer 2009 © UCB

# Interpretation

Scheme program: foo.scm

Scheme interpreter

 Scheme Interpreter is just a program that reads a scheme program and performs the functions of that scheme program.

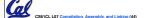

Huddleston, Summer 2009 © UC

#### **Translation**

- Scheme Compiler is a translator from Scheme to machine language.
- The processor is a hardware interpeter of machine language.

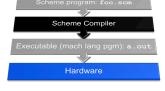

CS61CL L07 Compilation, Assembly, and Linking (45)

......

#### Interpretation

- Any good reason to interpret machine language in software?
- MARS useful for learning / debugging
- Apple Macintosh conversion
  - Switched from Motorola 680x0 instruction architecture to PowerPC.
    - Similar issue with switch to x86.
  - Could require all programs to be retranslated from high level language
  - Instead, let executables contain old and/or new machine code, interpret old code in software if necessary (emulation)

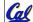

CS61CL L07 Compilation, Assembly, and Linking (46

uddlanton Cummor 2000

#### Interpretation vs. Translation? (1/2)

- Generally easier to write interpreter
- Interpreter closer to high-level, so can give better error messages (MARS)
  - Translator reaction: add extra information to help debugging (line numbers, names)
- Interpreter slower (10x?)
- Interpreter provides instruction set independence: run on any machine

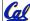

CS61CL L07 Compilation, Assembly, and Linking (47)

uddleston, Summer 2009 © UCE

#### Interpretation vs. Translation? (2/2)

- Translated/compiled code almost always more efficient and therefore higher performance:
  - Important for many applications, particularly operating systems and graphics.
- Translation/compilation helps "hide" the program "source" from the users:
  - One model for creating value in the marketplace (eg. Microsoft keeps all their source code secret)
  - Alternative model, "open source", creates value by publishing the source code and fostering a community of developers. (eg. Darwin [core of OSX], Linux, BSD, Solaris...)

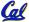

CS61CL L07 Compilation, Assembly, and Linking (48

U-14-1-- 0----- 0000 0 U

# Things to Remember (1/3)

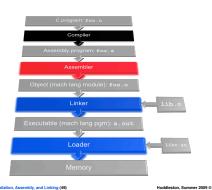

# Things to Remember (2/3)

- Compiler converts a single HLL file into a single assembly language file.
- Assembler removes pseudoinstructions, converts what it can to machine language, and creates a checklist for the linker (relocation table). A .s file becomes a .o file.
  - Does 2 passes to resolve addresses, handling internal forward references
- Linker combines several .o files and resolves absolute addresses.
  - Enables separate compilation, libraries that need not be compiled, and resolves remaining addresses
- Loader loads executable into memory and begins execution.

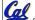

CS61CL L07 Compilation, Assembly, and Linking (50)

Huddleston Summer 2009 © HCB

# Things to Remember 3/3

- Stored Program concept is very powerful. It means that instructions sometimes act just like data. Therefore we can use programs to manipulate other programs!
  - Compiler ⇒ Assembler ⇒ Linker (⇒ Loader)

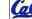

S81CL L07 Compilation Assembly and Linking (51)

Juddleston Summer 2009 (

#### **Bonus slides**

- These are extra slides that used to be included in lecture notes, but have been moved to this, the "bonus" area to serve as a supplement.
- The slides will appear in the order they would have in the normal presentation

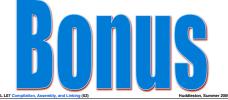

# Integer Multiplication (1/3)

Paper and pencil example (unsigned):

Multiplicand 1000 8
Multiplier x1001 9
1000
0000
0000
+1000
01001000

• m bits x n bits = m + n bit product

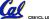

**S** 

Huddleston, Summer 2009 © UC

# **Integer Multiplication (2/3)**

- In MIPS, we multiply registers, so:
  - · 32-bit value x 32-bit value = 64-bit value
- Syntax of Multiplication (signed):
  - mult register1, register2
  - Multiplies 32-bit values in those registers & puts 64-bit product in special result regs:
    - puts product upper half in hi, lower half in lo
  - hi and lo are 2 registers separate from the 32 general purpose registers
  - · Use mfhi register & mflo register to move from hi, lo to another register

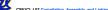

......

# **Integer Multiplication (3/3)**

#### • Example:

```
•in C: a = b * c;
```

· in MIPS:

- let b be \$s2; let c be \$s3; and let a be \$s0 and \$s1 (since it may be up to 64 bits)

```
mult $s2,$s3 # b*c
mfhi $s0
              # upper half of
               # product into $s0
              # lower half of
mflo $s1
               # product into $s1
```

 Note: Often, we only care about the lower half of the product.

#### Integer Division (1/2)

### Paper and pencil example (unsigned):

```
Quotient Divisor 1000|1001010
 Dividend
             -1000
                 10
                 101
                 1010
                -1000
                   10 Remainder
                 (or Modulo
result)
```

• Dividend = Quotient x Divisor + Remainder

# Integer Division (2/2)

#### Syntax of Division (signed):

- register1, register2
- Divides 32-bit register 1 by 32-bit register 2:
- · puts remainder of division in hi, quotient in lo
- Implements C division (/) and modulo (%)
- Example in C: a = c / d; b = c % d;
- in MIPS: a↔\$s0;b↔\$s1;c↔\$s2;d↔\$s3

```
div $s2,$s3
                # 1o=c/d, hi=c%d
mflo $s0
                # get quotient
mfhi $s1
                # get remainder
```

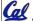

# Big Endian vs. Little Endian

Big-endian and little-endian derive from Jonathan Swift's *Gulliver's Travels* in which the Big Endians were a political faction that broke their eggs at the large end ("the primitive way") and rebelled against the Lilliputian King who required his subjects (the Little Endians) to break their eggs at the small end.

(E.g., 0xC2=0b 1100 0010)

Consider the number 1025 as we normally write it:

BYTE2 BYTE1 BYTE0

#### 0000000 00000100 00000001 Big Endian

Little Endian

ADDR3 ADDR2 ADDR1 ADDR0 BYTE2 BYTE1 BYTE0 000000000 00000100 00000000 ADDR3 ADDR2
 RYTE1 ADDR1 ADDR0

www.webopedia.com/TERM/b/big\_endian.html searchnetworking.techtarget.com/sDefinition/0,,sid7\_gci211659,00.html

www.noveltheory.com/TechPapers/endian.asp en.wikipedia.org/wiki/Big\_endian

# Example: $C \Rightarrow Asm \Rightarrow Obj \Rightarrow Exe \Rightarrow R\iota$

#### C Program Source Code: prog. c

```
#include <stdio.h>
int main (int argc, char *argv[]) {
int i, sum = 0;
for (i = 0; i \le 100; i++)
  sum = sum + i * i;
printf ("The sum of sq from 0 .. 100 is
%d\n",
             sum);
 "printf" lives in "libc"
```

# Compilation: MAL

```
_.text
 .align
 .qlobl
main:
 subu $sp,$sp,32
    $ra, 20($sp)
 sw
 sd
     $a0, 32($sp)
 sw
     $0, 24($sp)
     $0, 28($sp)
 sw
loop:
    $t6, 28($sp)
lw
 mul $t7, $t6,$t6
 lw $t8, 24($sp)
 addu $t9,$t8,$t7
 sw $t9, 24($sp)
```

addu \$t0, \$t6, 1 sw \$t0, 28(\$sp) ble \$t0,100, loop la \$a0, str lw \$a1, 24(\$sp) jal printf move \$v0, \$0 lw \$ra, 20(\$sp) addiu \$sp,\$sp,32 jr \$ra Where are .data <sub>0</sub> 7 pseudo-.align instructions? str: .asciiz "The sum of sq from 0 .. 100 is dn"

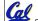

# Compilation: MAL

```
addu $t0, $t6, 1
_.text
                           sw $t0, 28($sp)
 .align
                           ble $t0,100, loop
 .qlobl
          main
                           la $a0, str
main:
                           lw $a1, 24($sp)
 subu $sp,$sp,32
                           jal printf
     $ra, 20($sp)
                           move $v0, $0
 sd $a0, 32($sp)
                           lw $ra, 20($sp)
 sw
     $0, 24($sp)
                           addiu $sp,$sp,32
 SW
     $0, 28($sp)
                           jr $ra
loop:
                                        7 pseudo-
                           .data
lw $t6, 28($sp)
                                    o instructions
                           .align
 mul $t7, $t6,$t6
                                       underlined
                          str:
 lw $t8, 24($sp)
                           _.asciiz "The sum
of sq from 0 .. 100
is %d\n"
 addu $t9,$t8,$t7
 sw $t9, 24($sp)
```

# **Assembly step 1:**

#### Remove pseudoinstructions, assign addresses

| 00 | addiu \$29,\$29,-32 | 30 | addiu | \$8,\$14, 1   |
|----|---------------------|----|-------|---------------|
| 04 | sw \$31,20(\$29)    | 34 | sw    | \$8,28(\$29)  |
| 08 | sw \$4, 32(\$29)    | 38 | slti  | \$1,\$8, 101  |
| 0c | sw \$5, 36(\$29)    | 3c | bne   | \$1,\$0, loop |
| 10 | sw \$0, 24(\$29)    | 40 | lui   | \$4, 1.str    |
| 14 | sw \$0, 28(\$29)    | 44 | ori   | \$4,\$4,r.str |
| 18 | lw \$14, 28(\$29)   | 48 | lw    | \$5,24(\$29)  |
| 1c | multu \$14, \$14    | 4c | jal   | printf        |
| 20 | mflo \$15           | 50 | add   | \$2, \$0, \$0 |
| 24 | lw \$24, 24(\$29)   | 54 | lw    | \$31,20(\$29) |
| 28 | addu \$25,\$24,\$15 | 58 | addiu | \$29,\$29,32  |
| 2c | sw \$25, 24(\$29)   | 5c | jr    | \$31          |
|    |                     |    | _     |               |
|    |                     |    |       |               |
| _  |                     | 1  |       |               |

# Assembly step 2

#### Create relocation table and symbol table

#### Symbol Table

Label address (in module) type 0x00000000 main: global text loop: 0x00000018 local text 0x00000000 local str:

#### Relocation Information

Address Instr. type Dependency  $0 \times 000000040$ lui 1.str  $0 \times 000000044$ r.str 0x0000004c printf

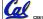

# **Assembly step 3**

#### **Resolve local PC-relative labels**

| 00 | addiu | \$29,\$29,-32  | 30 | addiu | \$8,\$14, 1           |
|----|-------|----------------|----|-------|-----------------------|
| 04 | sw    | \$31,20(\$29)  | 34 | sw    | \$8,28(\$29)          |
| 80 | sw    | \$4, 32(\$29)  | 38 | slti  | \$1,\$8, 101          |
| 0с | sw    | \$5, 36(\$29)  | 3с | bne   | \$1,\$0, <u>-10</u>   |
| 10 | sw    | \$0, 24(\$29)  | 40 | lui   | \$4, <u>l.str</u>     |
| 14 | sw    | \$0, 28(\$29)  | 44 | ori   | \$4,\$4, <u>r.str</u> |
| 18 | lw    | \$14, 28(\$29) | 48 | lw    | \$5,24(\$29)          |
| 1c | multu | \$14, \$14     | 4c | jal   | printf                |
| 20 | mflo  | \$15           | 50 | add   | \$2, \$0, \$0         |
| 24 | lw    | \$24, 24(\$29) | 54 | lw    | \$31,20(\$29)         |
| 28 | addu  | \$25,\$24,\$15 | 58 | addiu | \$29,\$29,32          |
| 2c | sw    | \$25, 24(\$29) | 5с | jr    | \$31                  |
|    |       |                |    |       |                       |
|    |       |                |    |       |                       |
| _  |       |                |    |       |                       |

# **Assembly step 4**

- Generate object (.o) file:
  - Output binary representation for
    - ext segment (instructions),
  - data segment (data),
  - symbol and relocation tables.
  - Using dummy "placeholders" for unresolved absolute and external references.

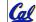

CS61CL L07 Compilation Assembly and Linking (65)

Huddleston, Summer 2009 © U

# Text segment in object file

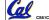

81CL L07 Compilation Assembly and Linking (88)

Huddleston, Summer 2009 © U

### Link step 1: combine prog.o, libc.o

- Merge text/data segments
- Create absolute memory addresses
- Modify & merge symbol and relocation tables
- Symbol Table

• Label Address
main: 0x00000000
loop: 0x00000018
str: 0x10000430
printf: 0x000003b0

Relocation Information

| <ul> <li>Address</li> </ul> | Instr. Type | Dependency |
|-----------------------------|-------------|------------|
| $0 \times 000000040$        | lui         | 1.str      |
| $0 \times 000000044$        | ori         | r.str      |
| 0x0000004c                  | jal         | printf     |

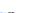

### Link step 2:

#### •Edit Addresses in relocation table

• (shown in TAL for clarity, but done in binary )

| 00 addiu \$29,\$29,-32 | 30 addiu \$8,\$14, 1        |
|------------------------|-----------------------------|
| 04 sw \$31,20(\$29)    | 34 sw \$8,28(\$29)          |
| 08 sw \$4, 32(\$29)    | 38 slti \$1,\$8, 101        |
| 0c sw \$5, 36(\$29)    | 3c bne \$1,\$0, <u>-10</u>  |
| 10 sw \$0, 24(\$29)    | 40 lui \$4, <u>4096</u>     |
| 14 sw \$0, 28(\$29)    | 44 ori \$4,\$4, <u>1072</u> |
| 18 lw \$14, 28(\$29)   | 48 lw \$5,24(\$29)          |
| 1c multu \$14, \$14    | 4c jal <u>812</u>           |
| 20 mflo \$15           | 50 add \$2, \$0, \$0        |
| 24 lw \$24, 24(\$29)   | 54 lw \$31,20(\$29)         |
| 28 addu \$25,\$24,\$15 | 58 addiu \$29,\$29,32       |
| 2c sw \$25, 24(\$29)   | 5c jr \$31                  |
|                        |                             |

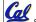

81CL L07 Compilation Assembly and Linking (89)

Huddleston Summer 2009 © HC

# Link step 3:

- Output executable of merged modules.
  - · Single text (instruction) segment
  - · Single data segment
  - · Header detailing size of each segment

#### •NOTE:

 The preceding example was a much simplified version of how ELF and other standard formats work, meant only to demonstrate the basic principles.

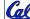

CS61CL L07 Compilation, Assembly, and Linking (69

Huddleston Summer 2009 III I